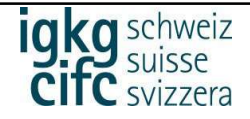

## Introduction à Konvink

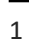

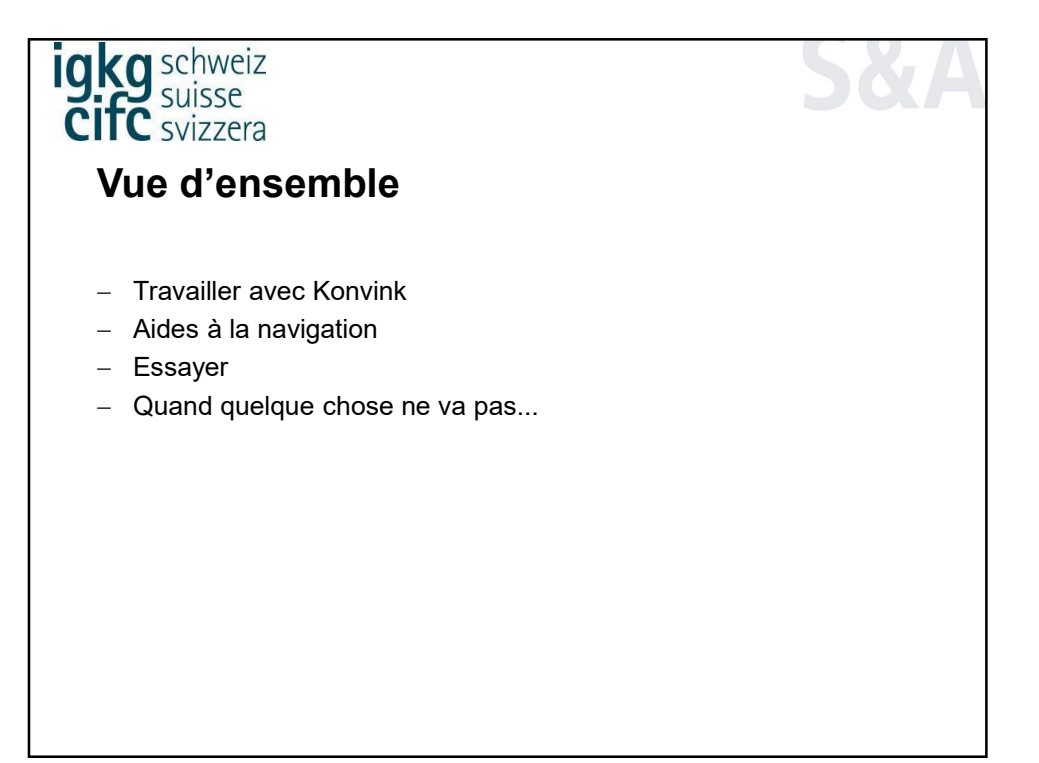

2

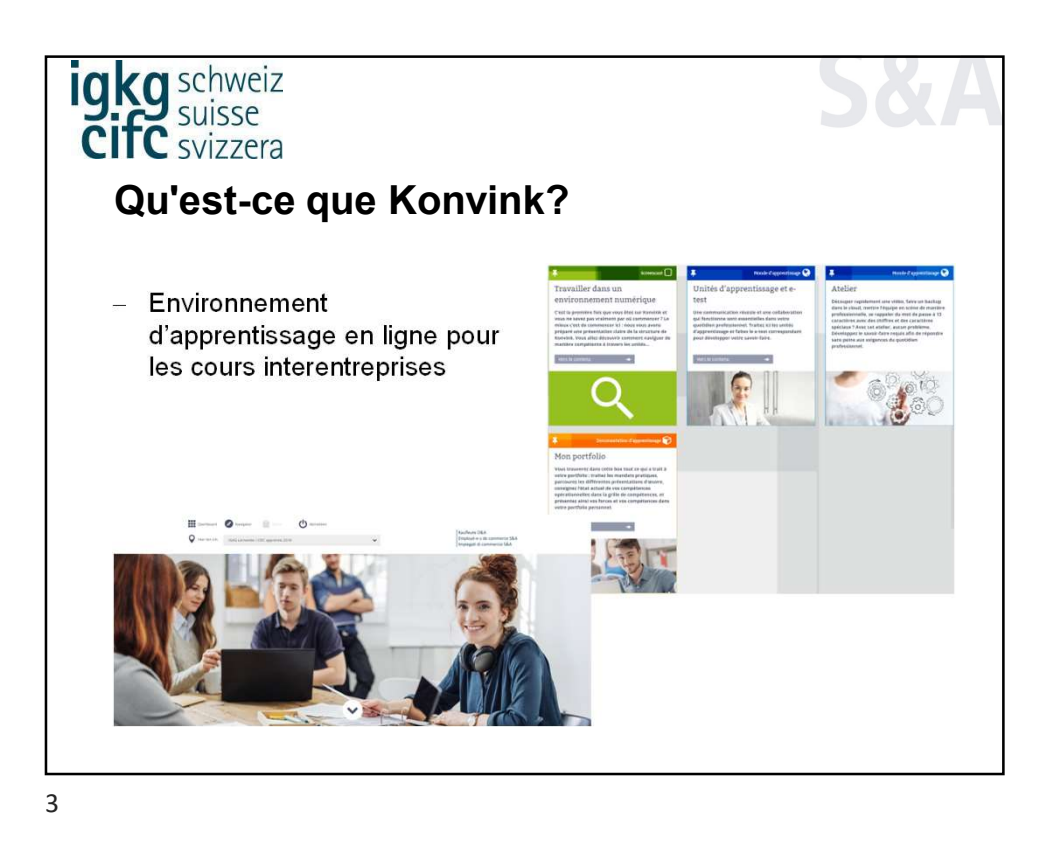

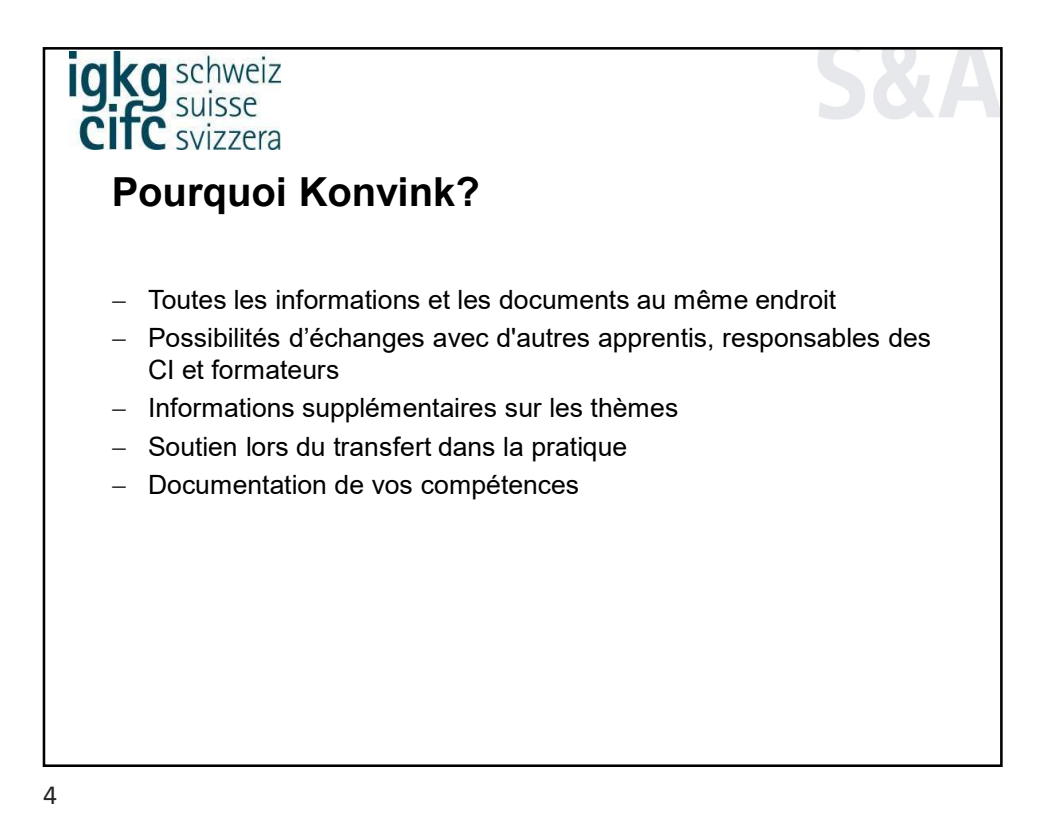

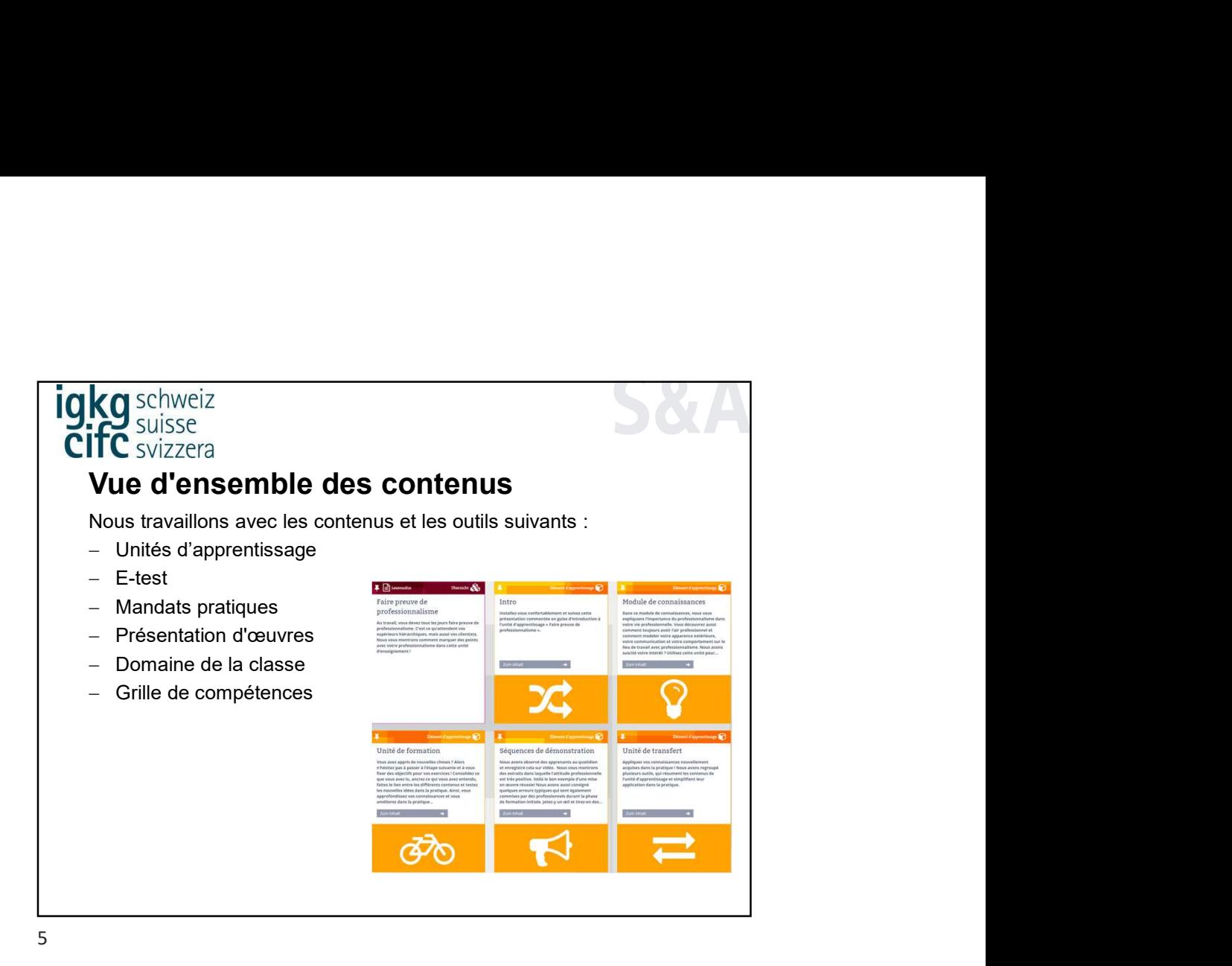

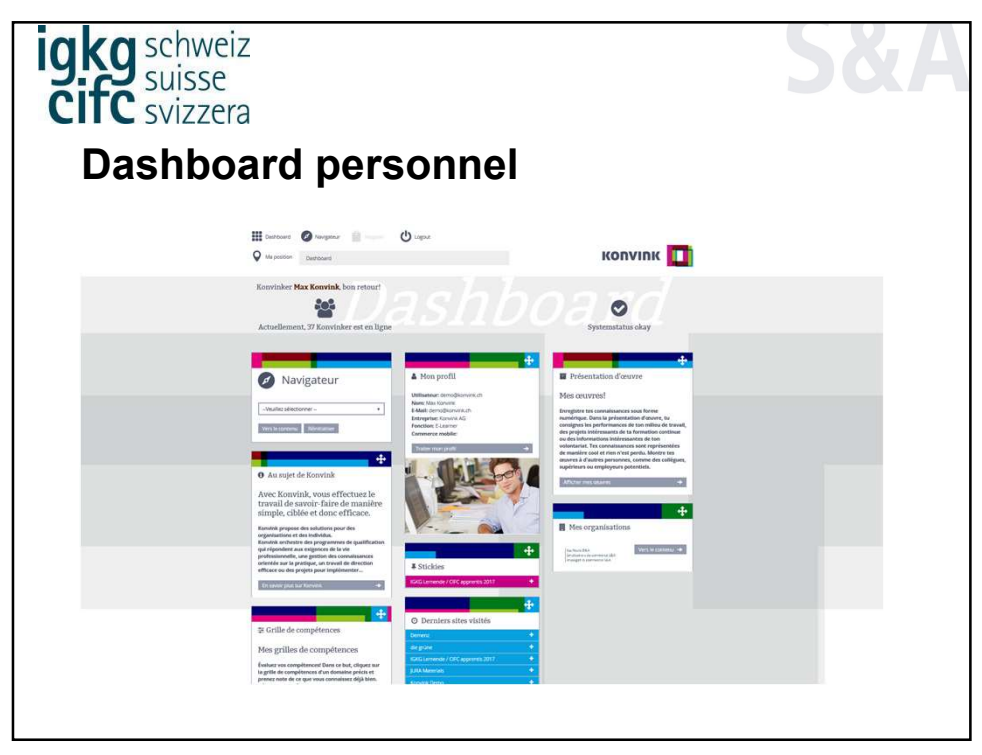

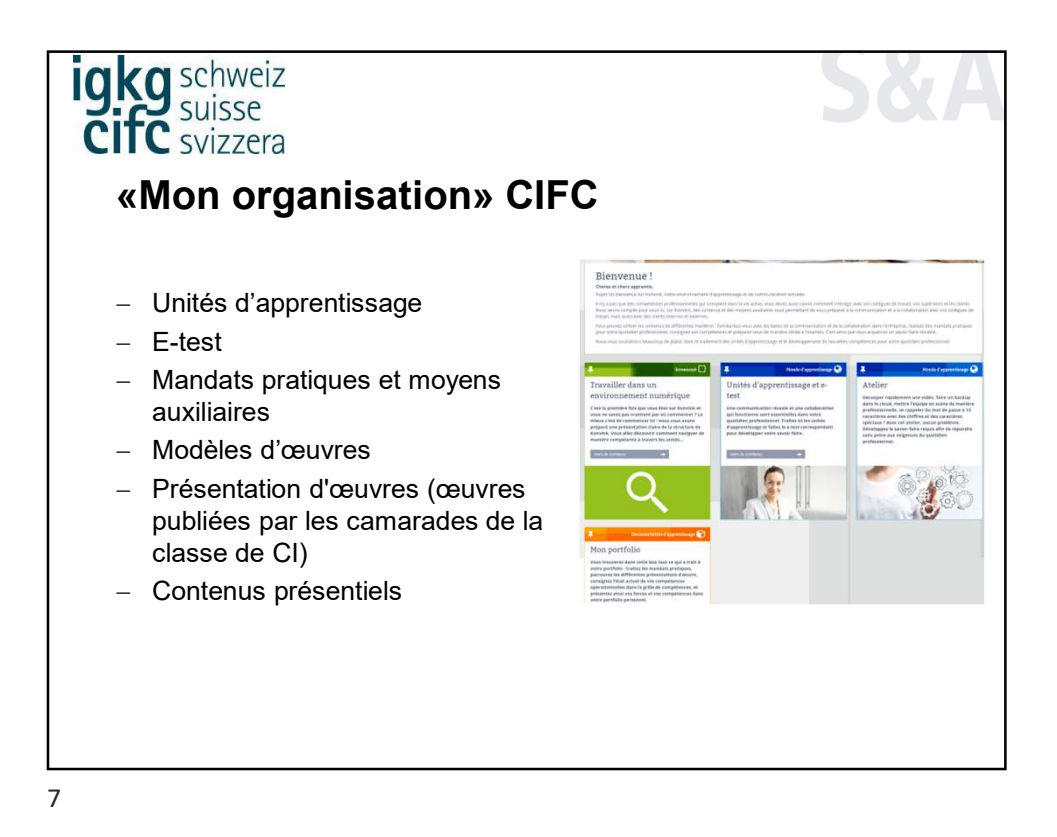

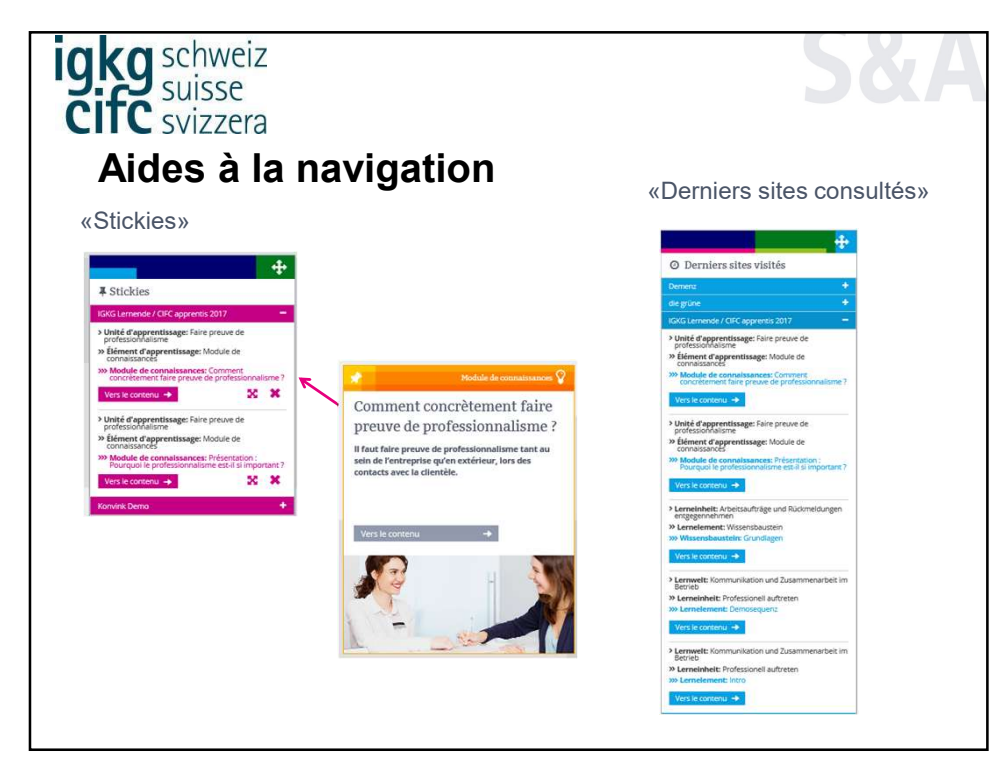

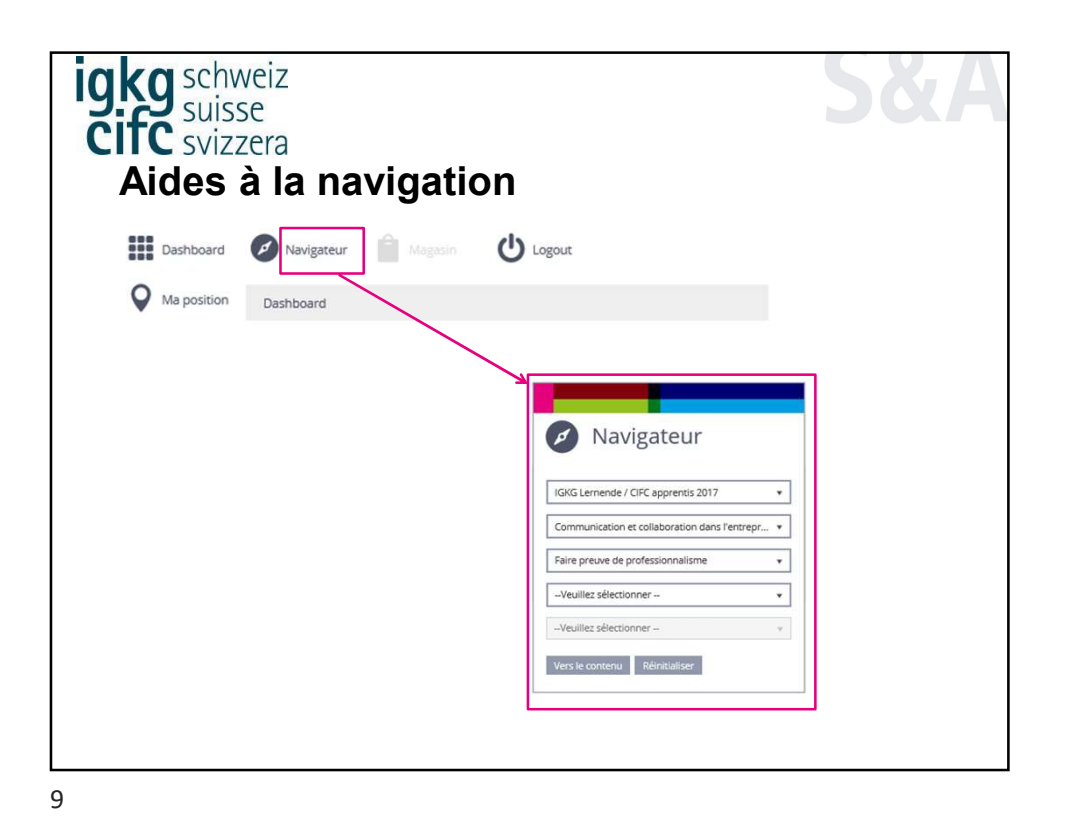

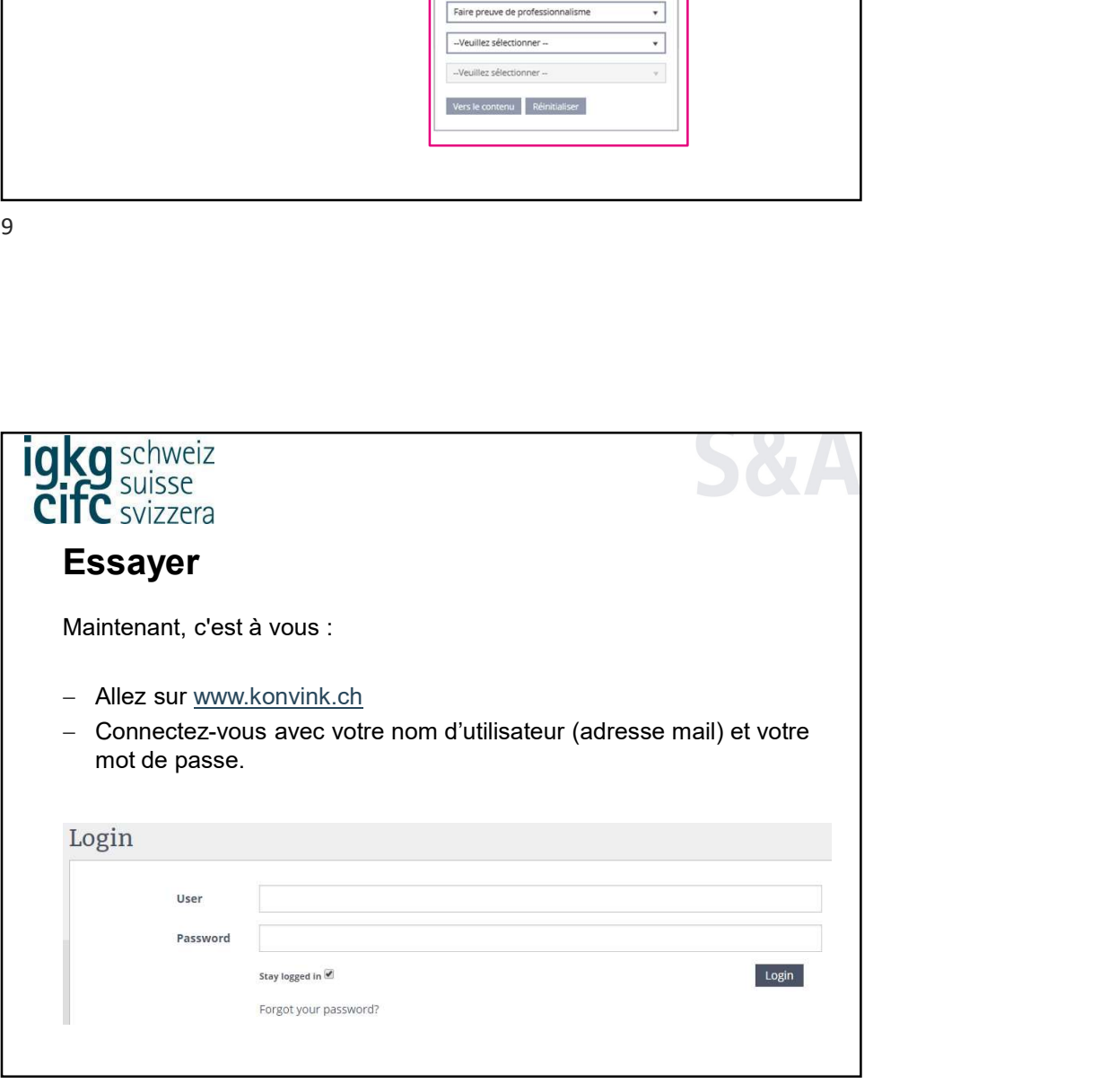

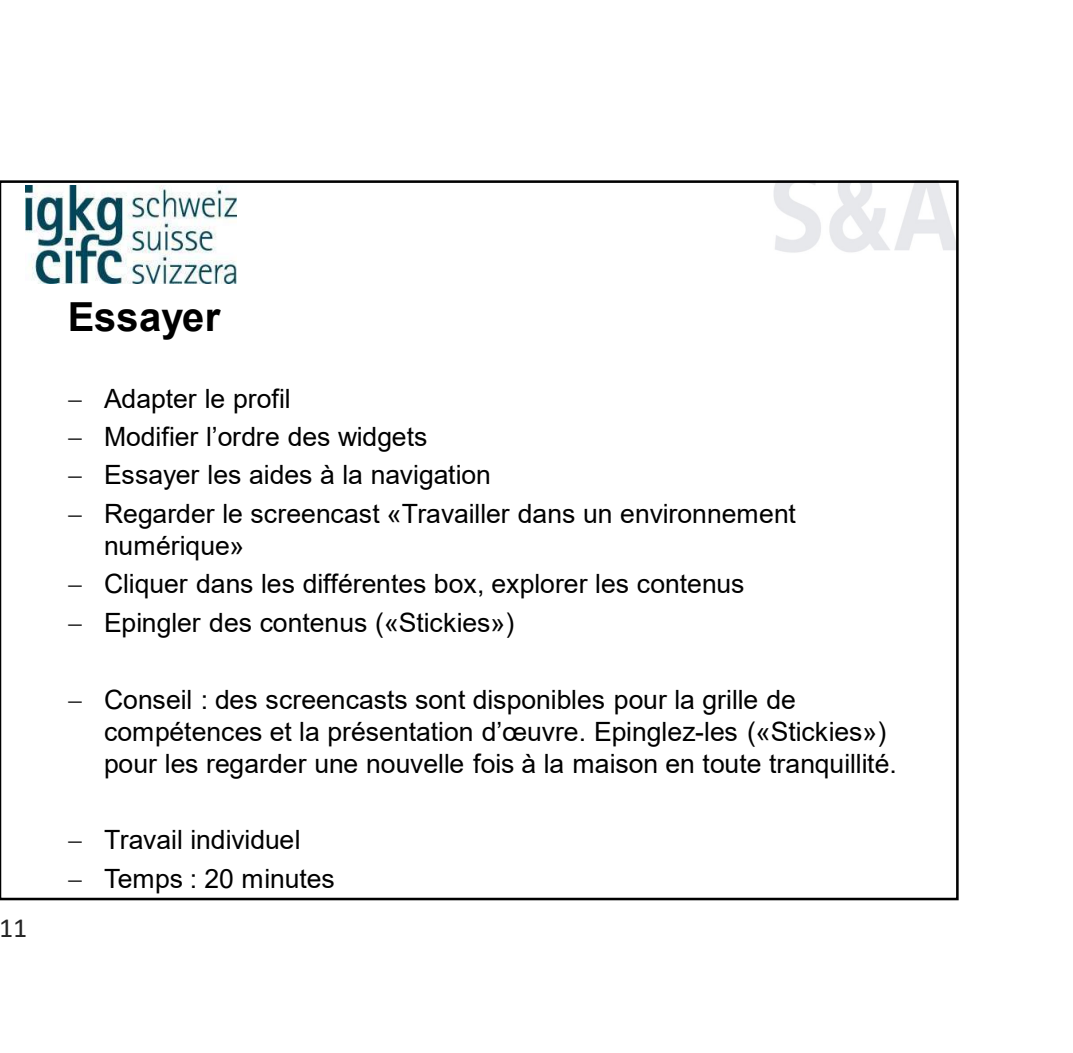

11

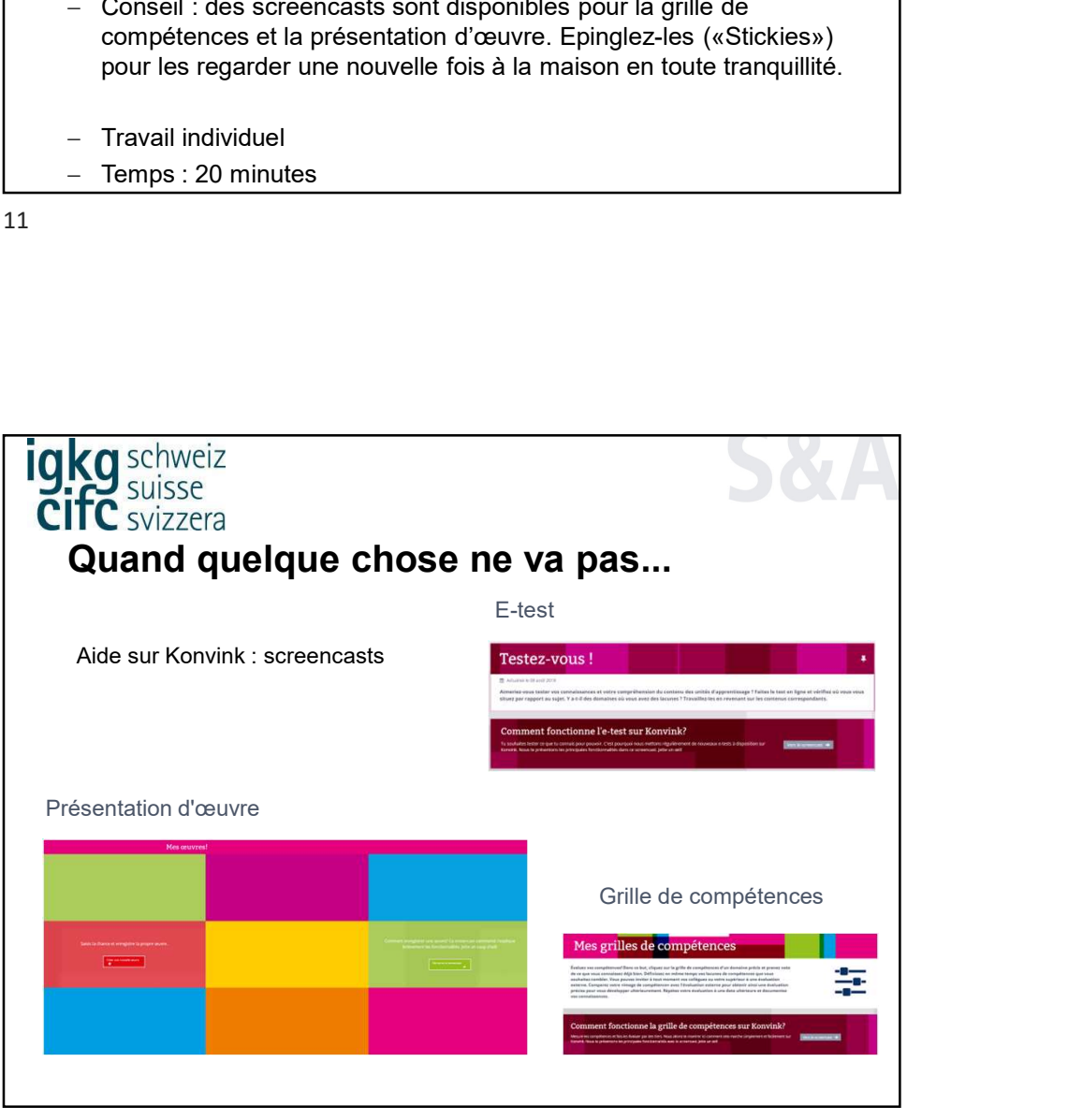

12

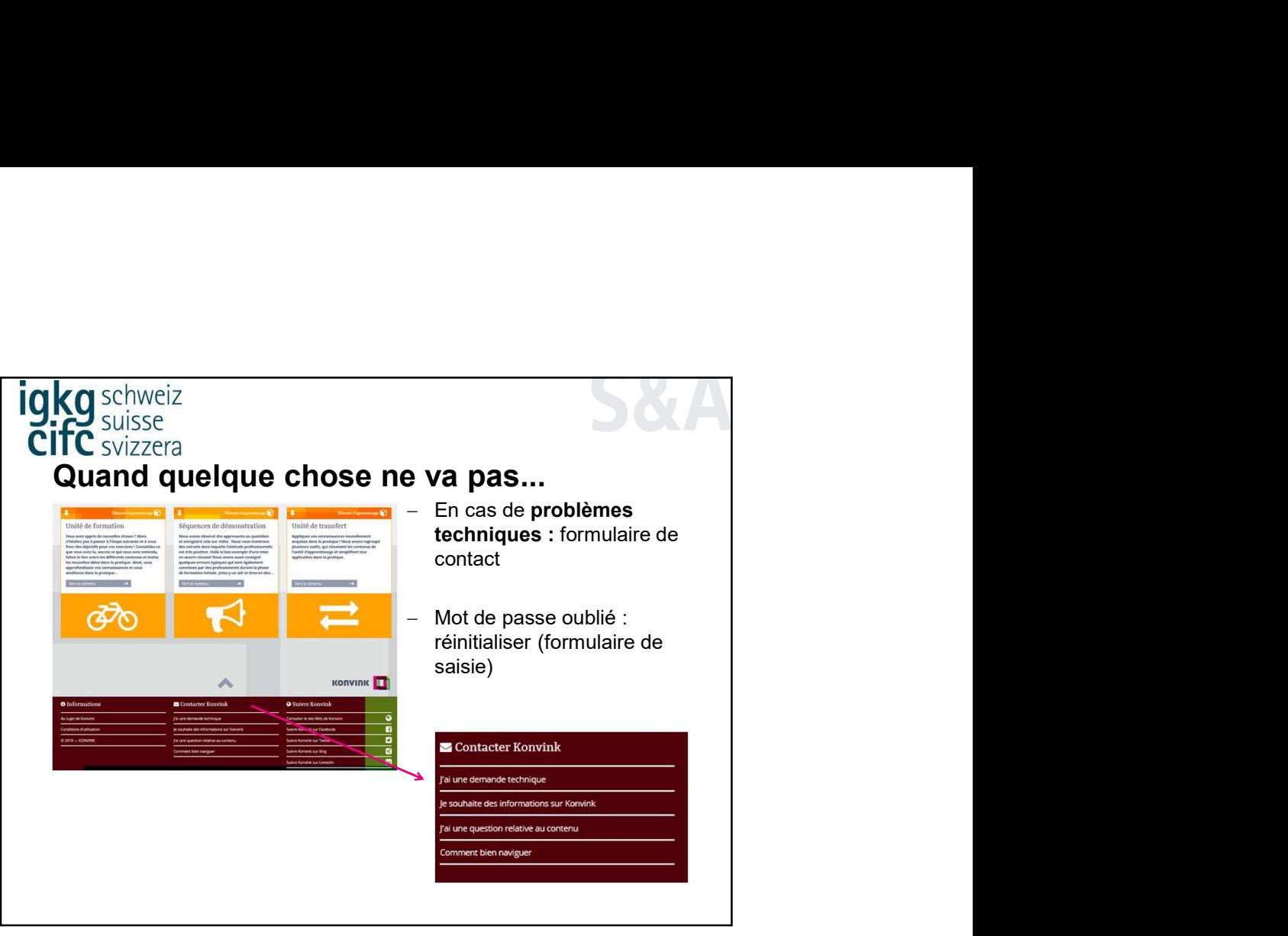

13